Selected Slides from the Koffman-Wolfgang C++ Primer (with spot-edits and additions by KWR and AH)

- From the Instructor Materials slides by Elliot Koffman and Paul Wolfgang, copyright © John Wiley and Sons, 2006—2009.
- This material is used by permission of John Wiley & Sons, Inc
- For private use only by students in CSE250, Fall 2009. Re-distribution or public posting in any form is expressly forbidden.

## A Simple Program

```
#include <iostream>
#include <string>
```

```
using namespace std;
```

```
int main()
\{cout << "Enter your name\n";
  string name;
  getline(cin, name);
  cout << "Hello " << name 
       << " - welcome to C++\n\backslash n";
  return 0;
}
```
### The #include Directive

• The first two lines:

#include <iostream>

#include <string>

incorporate the declarations of the iostream and string libraries into the source code.

• If your program is going to use a member of the standard library, the appropriate header file must be included at the beginning of the source code file.

## The using Statement

• The line

```
using namespace std;
```
- tells the compiler to make all names in the predefined namespace std available.
- The C++ standard library is defined within this namespace.

#### • Incorporating the statement using namespace std;

is an easy way to get access to the standard library.

– But, it can lead to complications in larger programs.

# The using declaration

- Instead of incorporating all names from a namespace into your program
	- It is a better approach to incorporate only the names you are going to use.
	- This is done with individual using declarations.

using std::cin; using std::cout; using std::string; using std::getline;

# The function main

- Each program must include a main function.
- This function is defined as follows: int main()  ${5}$

<u>}</u>

…

where the code for the function appears between the  $\{$  and the  $\}$ .

#### YMMV Note (by us)

- •Some (old) compilers or authorities may want you to say int main (void) {
	- •(when you are not using command-line parameters, that is)
- •Some desire or require an explicit return 0: at the end of main.
- •Etc. etc. *If one of the programs we provide does not compile as-is on your home system, please let us know!*

#### The stream insertion operator

• The statement:

cout << "Enter your name\n";

- inserts the string into the standard output stream.
	- The result is that it is displayed on the console.

# The getline function (ed. by us)

• The statement

getline(cin, name);

reads the characters from the input stream (keyboard) until a new line character is entered.

– The resulting string is stored in the string name.

– getline consumes the \n but does not return it.

#### The insertion operator again

#### • The statement:

cout  $\lt\lt$  "Hello "  $\lt\lt$  name  $\lt\lt$  " – welcome to  $C++\n$ "; outputs three strings to the console: Hello *the entered line*

- $-$  welcome to  $C_{++}$
- If the characters John Doe were entered, the result would be

Hello John Doe - welcome to C++

#### Comments (ed. by us)

- There are three types of comments:
- Form 1:
	- A comment begins with the characters  $\lambda^*$  and ends with the characters \*/
- Form 2:
	- $-$  A comment begins with the characters  $//$  and ends at the end of the current line
- Form 3, using the preprocessor:
	- Begin with  $\#\text{if}(0)$ , put a line of dashes for clarity, and after the block to comment-out, put a line of dashes, and the line #endif
- All characters of a comment are replaced by a single space by the preprocessor.
- Note that a  $/*$  that follows a  $//$  is ignored.
- A  $//$  that appears after a  $/*$  is also ignored.
- comment out blocks of code that may have /\*...\*/ in it. 11 • A comment that begins with a /\* is terminated by the **first** \*/ that is encountered. This is why one needs Form 3 to

## More on #include directive

- The #include directive has two forms: #include <*header*>
	- is reserved for standard library headers. #include "*file-name*"
	- is used for user-defined include files.
- The convention is that user-defined include files will end with the extension .h.
- Note that the standard library headers do not end with .h.

# Compiling and Executing

- The command to compile is dependent upon the compiler and operating system.
- For the gcc compiler (popular on Linux) the command would be:
	- g++ -o HelloWorld HelloWorld.cpp
- To execute the program you would then issue the command

**HelloWorld** 

More complicated projects require linking. An IDE such as Eclipse can manage this automatically, but it is important to learn how to do it from a console command line, and this uses the "make" / makefile utility.

# Compiling and Linking

- A C++ program consists of one or more source files.
- Source files contain function and class declarations and definitions.
	- Files that contain only declarations are incorporated into the source files that need them when they are compiled.
		- Thus they are called *include files*.
	- Files that contain definitions are translated by the compiler into an intermediate form called *object files*.
	- One or more object files are combined with to form the executable file by the linker.

# Compiling and Linking

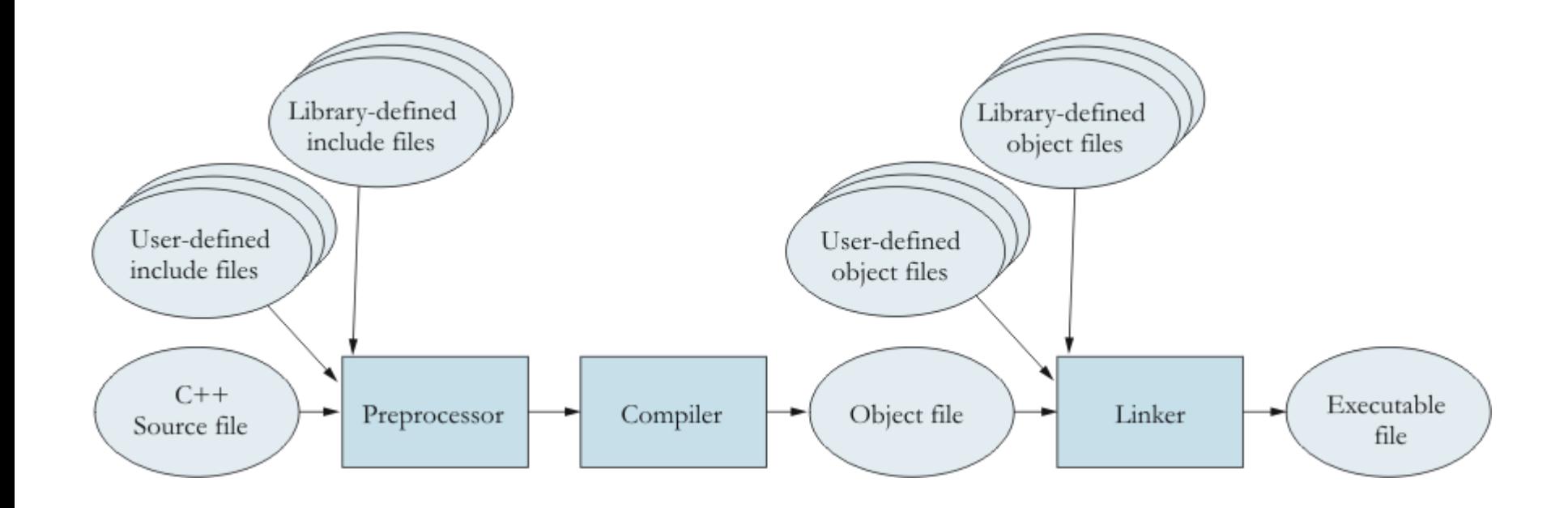

# Compiling and Executing

- The command to compile is dependent upon the compiler and operating system.
- For the gcc compiler (popular on Linux) the command would be:

g++ -o HelloWorld HelloWorld.cpp

• To execute the program you would then issue the command

**HelloWorld** 

• Confusing? Use the -c option to produce a .o file, the -o option for an executable.

## Example of Manual Linking

g++ -c StringWrap.cpp

This produces StringWrap.o

g++ -c SeqClient.cpp

This produces SeqClient.o g++ -o "seqclient" StringWrap.oSeqClient.o

Produces the final executable seqclient

Use ./seqclientConstitution.txt 1000 to run.

### File Streams---simple way (by us)

- File I/O uses the same stream notation as screen I/O with cout  $\ll$  ... and cin  $\gg$  ...
- OK to use simple (value) notation provided you know the file(name) to open right away.
- Need #include<fstream> to get the ifstream and ofstream classes.
- Can open a file  $f \circ \circ t$ . txt for input by ifstream INPUT("foo.txt", ios::in);

## File Streams---cont'd.

- To open a file in append mode, do  $\circ$ fstream OUTPUT("bar.txt", ios::app);
- Style: ALL-CAPS for unusual user-defined items?
- $std:ijos:app$  is the "append object" in the  $ijos$  sub-namespace.
- Can read a whitespace-separated item by INPUT  $\gg$  item, and write a value x to a file by OUTPUT  $<< x$ , just as with cout.
- Can use getline (INPUT, myline) to read the next line into the string variable  $myline$ .

# Reading all input from a file (by us)

- while (INPUT >> item) {... will terminate after the last item in the file has been read.
- This is a common "walk and chew gum" idiom. It works because the >> operator returns a null reference when the stream is exhausted. Better than testing for  $\epsilon$  of ().
- while(getline(INPUT,myline)) {… works line-by-line. No  $\ln$  returned in  $myline$ .
- Still need INPUT.close () etc. to close files.

#### Header and Body Files (by us)

- The purpose of having separate .h and .cpp files is *to maximize the opportunity for separate compilation*. (And for readability.)
- Java does separate compilation to the max! (.class file is like C/C++ .o object file)
- It is OK to have bodies in a .h file (especially *inside* class braces), so long as they are not too big and don't cause many dependencies.
- Outside class braces, bodies in .h files should be marked **inline** (more on this later). C++ Primer 21

#### .h and .cpp (by us)

- Header files universally use the extension .h,  $e.g.$  "Foo.h".
- Other files can include the header via #include "Foo.h", with quotes not <…> because this is relative to the current directory.
- AOK to have code in subfolders, e.g. #include "ISR/AbsISR.h"
- Body and end-client files (with main) will use . cpp in this course  $($ ,  $_{csc}$ , .cxx also seen)

## Templates Will Be .h Only (by us)

- Template classes will have .h files only, and will not be compiled separately.
	- Our text is like that, ditto earlier CSE250's.
	- Reason not to use separate .cpp for templates is a linking issue, not supported by g++. (Your home IDE/compiler might allow…)
- See example files beginning with "Link..." in the ~regan/cse250/Java2C++ directory.

### extern and static (by us)

- A non-const object declared outside class braces in a .h file should have the keyword extern in front.
- Then define/construct it in the .cpp file, without saying "extern".
- Functions/operators are automatically extern, so they don't need the keyword.
- (Text mentions extern "C" in a conditionalcompilation context, which is different, ignorable…)

#### extern and static (cont'd)

- For class fields and methods, static has the same meaning as in Java.
- But non-const static fields *cannot* be initialized inside the class, nor by inline constructor---not anywhere in the .h file!
- So you could have a Foo.cpp file for a class Foo that has nothing except a few definitions of non-const static fields.
- Field can't be both static and extern.

## The Preprocessor

- The compiler (effectively) makes several passes through the source program.
- The first of these passes is done by what's known as the preprocessor.
	- 1. Replace trigraphs with their equivalent
	- 2. Splice long lines into a single line.
	- 3. Remove comments and replace by a single space.
	- 4. Split the input file into tokens
	- 5. Carry out preprocessing directives
	- 6. Expand macros
- Note that the preprocessor is inherited from the C programming language.

# Splicing Long Lines (ed. by us)

- If a line ends with the character  $\setminus$ 
	- Then the following line is appended to this line and the result is considered a single line.
- Used for long C-style strings, but with <string>, prefer using + operators.
- General: keep lines within 80 columns!
- Break long expressions across lines so that an operator begins the next line.

# Macros (ed. by us)

• Macros are defined by the forms:

#define *macro-name macro-definition* #define *macro-name*(*parameters*) *macro-definition*

- Definition ends at the end of the current line.
- Macros requiring longer lines use long-line splicing.

#### • Examples:

#define NULL 0 //AOK, done by default #define MAX(x, y)  $((x) > (y)$  ?  $(x)$  :  $(y)$ ) //common, but...

- Within the program, wherever a macro appears, it is *textually* replaced by its definition.
- Without all the parens, MAX could cause errors…
- Hence best to use macros with #ifndef etc. only.

# Conditional Compilation

#### • Forms:

#ifdef macro-name

*code to be compiled if macro-name is defined*

#else

*code to be compiled if macro-name is not defined* #endif

or

#ifndef macro-name *code to be compiled if macro-name is not defined* #else *code to be compiled if macro-name is defined*

#endif

# Using Conditional Compilation

- Some functions are defined to be used by both C and C++ programs.
- If a C/C++ compiler is compiling a program as a C++ program, then the macro eplusplus is defined. (Note the two \_ chars).
- Then the function would be declared as follows:

```
#ifdef __cplusplus //__GNUG__ is for our g++
extern "C" {
#endif
function declaration
#ifdef __cplusplus
\left\{ \right.#endif
```
# Preventing Multiple Includes

- A header file may be included by another header file.
- The user of the header file may not know this and may include a duplicate.
- This may lead to a compile error.
- To prevent this, each include file should be structured as follows:
	- #ifndef *unique-name*
	- #define *unique-name*

… #endif

- Generally *unique-name* is related to the file name.
	- Example myfile.h would use the name MYFILE\_H\_

## More on #include directive

- The #include directive has two forms: #include <*header*>
	- is reserved for standard library headers. #include "*file-name*"
	- is used for user-defined include files.
- The convention is that user-defined include files will end with the extension .h.
- Note that the standard library headers do not end with .h.

#### Rules for Inclusion (by us)

- A *declaration* may not appear twice in the same separate compilation path.
- A *definition* (i.e., value or body) may not appear twice in the whole program…
- …*unless* it is within class braces---all compilers allow including .h files with bodies in separate compilation units that get linked together.

# Using braces and indentation

- There are several coding styles.
- The one used in this text is:
	- Place a { on the same line as the condition for an if, while, or for statement.
	- Indent each line of the controlled compound statement.
	- Place the closing } on its own line, indented at the same level as the if, while, or for.
	- For **else** conditions, use the form:

} else {

• But, AOK to align braces vertical a-la 115-116.

## Nested If Statements

- If there are multiple alternatives being selected,
	- the **if** that appears within an **else** part should be on the same line as the **else**.
	- Example:

```
if (operator == '+'') {
  result = x + y;
  add\_op++;} else if (operator == '-') {
  result = x - y;
  subtract_op++;
}
```
#### Command-Line Arguments (by us)

- int main(int argc, char\*\* argv), or can do
- int main(int argc, char\* argv[])
- Invoke as a.out arg1 arg2 ...
- In C++, unlike Java,  $\arg(v[0])$  is the name of the program, as a char<sup>\*</sup> type "C-string".
- So  $\arg v[1]$ ,  $\arg v[2]$ ,... are the actual args
- (Please otherwise avoid C arrays and strings.)
# Giving Filenames as Arguments (by us) File stringsorts.cpp has a basic protocol:

…

}

if (argc  $>= 2$ ) { //note \*not\* an "else" of first "if" infileName =  $\arg s$ ->at(1); infile.open(infileName.c str(), ios base::in); if (! infile.is\_open()) { cerr << "Unable to open file: " << infileName << endl; return(1); }  $}$  else { //argc == 1, i.e. no arguments given cerr << "Usage: stringsorts file n with n >= 0" << endl; return(1);

(Earlier part of file uses a string stream to input an integer more easily.) C++ Primer 37

#### Makefiles (4 slides by us)

•A Makefile can be used to manage projects in a number of ways.

•Makefiles can also vary in complexity. They can simply contain lines to compile the code files, use macros, and perform tasks such as cleanup of files generated during compilation (usually used for bigger projects).

•The Java2C++ directory and others under ~regan/cse250/… have examples.

#### Makefiles

• A Makefile to compile the HelloWorld program could look something like this:

HelloWorld: HelloWorld.cpp g++ -o HelloWorld HelloWorld.cpp

• To compile the code, you need to go to the directory of the Makefile and HelloWorld.cpp and execute the command 'make'

#### Makefiles

- Makefiles can also be used to manage larger projects and carry out other tasks such as clean up.
- When you include .h files that you have written you need to link files together. This can all be done in a Makefile as well.
- The -c flag for g++ will compile the code and create .o files

g++ -c HelloWorld.cpp

#### Makefiles

• The code can then be linked by running g++ on the .o files to create an executable.

g++ -o HelloWorld HelloWorld.o

• This can be put into the Makefile as the following:

> HelloWorld.o: HelloWorld.cpp g++ -c HelloWorld.cpp HelloWorld: HelloWorld.o g++ -o HelloWorld HelloWorld.o

# Primitive Data Types (ed. by us)

| <b>Data Type</b>         | <b>Range of Values (Intel x86)</b>                              |
|--------------------------|-----------------------------------------------------------------|
| short                    | $-32,768$ through 32,787                                        |
| unsigned short           | 0 through 65,535                                                |
| int                      | $-2,147,483,648$ through 2,147,483,647                          |
| unsigned int, size_t     | 0 through 4,294,967,295                                         |
| <b>long</b>              | Now usually $-2^{63}$ thru $2^{63} - 1$ , i.e. 64-bit           |
| unsigned long            | Now usually 0 thru $2^{64} - 1$ (e.g. on timberlake)            |
| float                    | Approximately $\pm 10^{-38}$ to $10^{38}$ with 7 digits of      |
|                          | precision                                                       |
| double                   | Approximately $\pm 10^{-308}$ to $10^{308}$ with 15 digits of   |
|                          | precision                                                       |
| long double <sup>1</sup> | Approximately $\pm 10^{-4932}$ to $10^{4932}$ with 18 digits of |
|                          | precision (80-bit IEEE extension, maybe longer)                 |
| char                     | The 7-bit ASCII characters                                      |
| signed char              | $-128$ through 127                                              |
| unsigned char            | 0 through 255                                                   |
| wchar_t                  | The Unicode characters                                          |
| boo1                     | true or false                                                   |

<sup>&</sup>lt;sup>1</sup> With the Microsoft compiler **long double** is the same as **double**. (True for you VC++ people?)

 $\overline{a}$ 

#### Numeric Constants

- 1234 is an int
- 12340 or 1234u is an unsigned int
- 1234L or 12341 is a 1ong
- 1234UL or 1234ul is an unsigned long
- 1.234 is a double
- 1.234F or 1.234f is a float
- 1.234L or 1.2341 is a 1ong double.

#### Operator Precedence

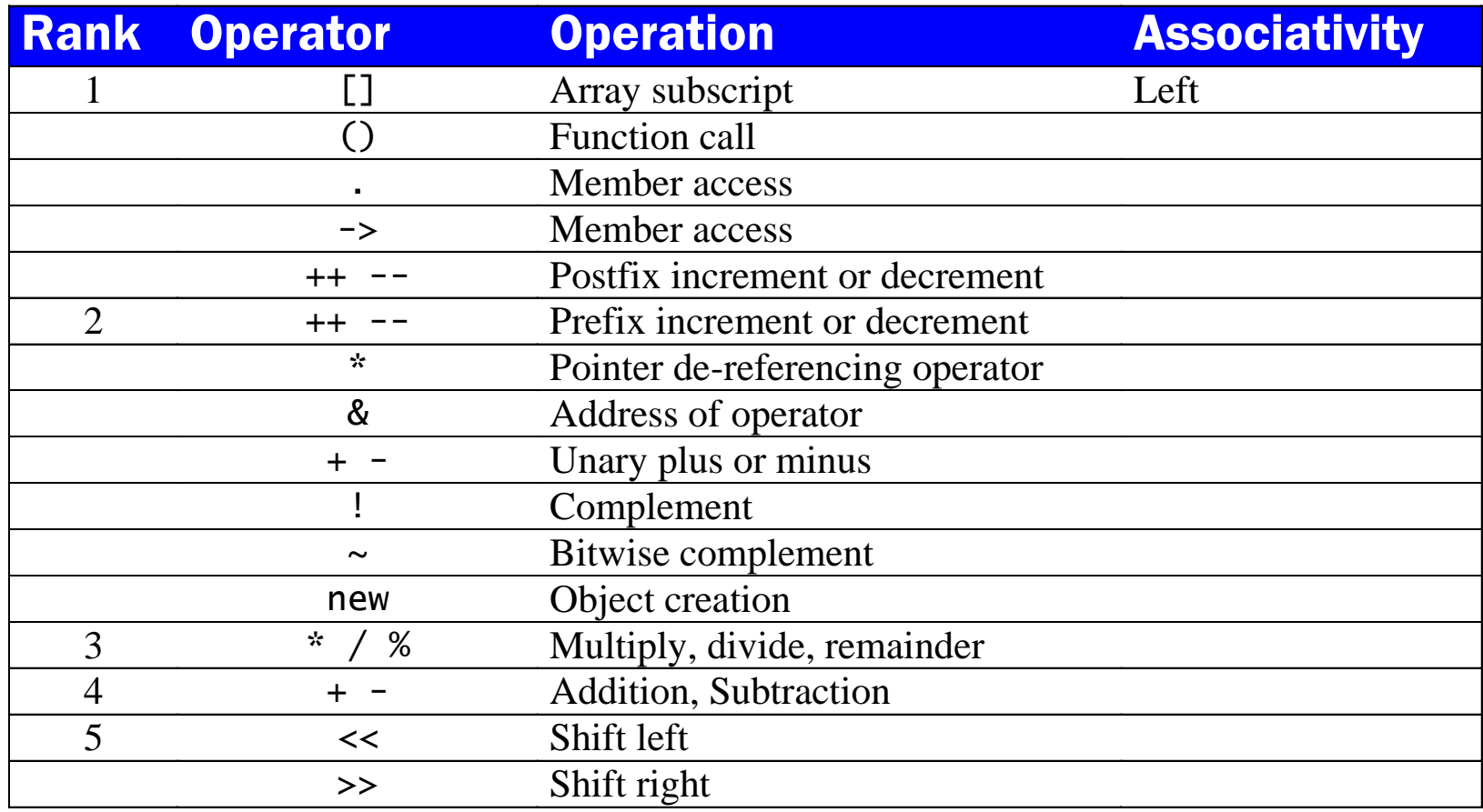

# Operator Precedence (2)

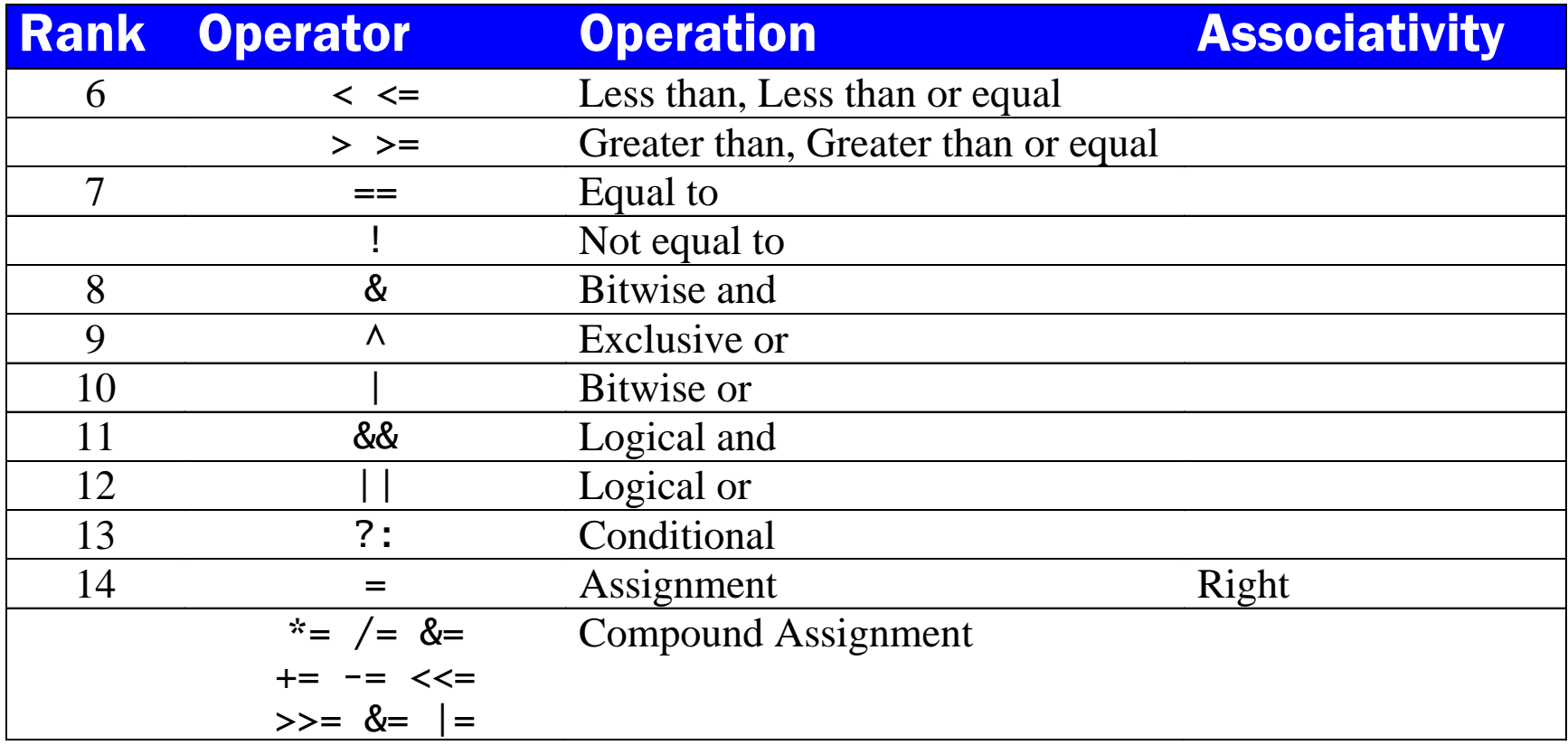

# C-Style Casts (ed by us)

• Old style: (*new-type*) *expression*

This form is inherited from the C programming language and its use is discouraged in C++ programs (but needed? for primitive pointer casts).

- New style: *newType(expression)*. E.g. int(x), Foo(x).
- Newer style: *dynamic\_cast<newClass\*>(p)* (more later).
- C++ has other type conversion operators (also called cast operators) for conversion among userdefined (i.e. Class) types.
	- These are discussed in lecture, when they are used.

### T\* v versus T \*v

• Using the form double\* px;

> clearly states that px is of type *pointer-to***double**.

• Using the form double \*px;

> states that the expression \*px is of type **double**, thus px must be a *pointer-to***double**.

• Use Foo\*, no exceptions!

#### Multiple Variables in one **Declaration**

• The declaration:

double\* px, py;

declares that px is a pointer-to-double, but py is a double.

• To declare multiple pointer variables in one declaration:

double \*px, \*py;

• NEVER do either!! (standard style)

# The NULL pointer

- The null pointer is a pointer value that points to nothing.
- Internally the value of the null pointer is implementation defined.
- The literal constant 0 is converted to a null pointer.
- Null pointers are converted to **false** when used in boolean expressions, and non-null pointers are converted to **true**.
- The macro NULL is defined in <cstddef> as: #define NULL 0
- Future versions of C++ will have a reserved-word for the null pointer literal.

# Function Definition (ed. by us)

• Form:

*return-type function-name*(*parameter list*) { *function body* }

• The parameter list is either empty, or a comma-separated list of the form:

*type-name parameter-name*

• Function definitions (especially outside namespaces, i.e. "global") are discouraged, except for operators and some functions associated to a given class, in the same file. See e.g. example files LinkArg.{h,cpp}.

# Operator Functions (ed. by us)

- C++ allows class types to be operated on as if they were primitive types.
- You can define operators such as  $+$ ,  $-$ ,  $*$  etc. to operate.
- Example, if s1 and s2 are strings  $s1 + s2$

represents the string consisting of s1 followed by s2.

- The name of the operator functions is the form operator@ where @ represents the operator.
- Example:

operator+

is the + operator.

• Weirdly, operator () allows you to customize the function-application operator. Used like .apply(…) in Java

# Arrays and C Strings (ed. by us)

- An array is an object. (In Java. In C++ it's just a pointer. Hence don't use---use **vector<…>**.)
- The elements of an array are all of the same type.
- The elements of an array are accessed by an index applied to the subscript operator. *array-name*[*index*]

# Declaring an array

#### • Form:

*type-name array-name*[*size*];

*type-name array-name*[] = {*initialization list*};

#### • Examples:

int scores[5]; string names $[] = {$ "Sally", "Jill", "Hal", "Rick"};

• Main difference from Java: you can't put [] next to the type name.

### Pointers and Arrays

- C++ performs automatic conversion between array types and pointer types.
- The expression: students[0]

and

\*students are equivalent.

```
• The expression:
       a[i]is equivalent to
        *(a + i)and
       &a[i]
  to
```
 $(a + i)$ 

• Main importance: this notation carries thru to iterators in the Standard Template Library. Cf. table in text, pp268—269.

# Arrays as function arguments

- Arrays are passed to functions as pointers.
- Function parameters may be declared either as pointers or arrays,
	- but the two are equivalent.
- Example:

```
int find(int x[], int n, int target);
```

```
int find(int* x, int n, int target);
```
are equivalent.

• The "int n" is the size of the array, which must be passed separately, since arrays don't know their bounds. HENCE, pass vectors---official advice from Stroustrup himself---and Burn This Slide!

# The string class

- The string class is defined in the header  $<$ string $>$
- Using the string class allows us to manipulate string objects similar to objects of the primitive types.
- Example:

string s1, s2;  $s1 = "hello";$  $s2 = s1 + "world";$ 

• Text has a comprehensive list of methods.

### The <iostream> header

• The header <iostream> declares the following pre-defined streams as global variables:

> istream cin; //input from standard input ostream cout; //output to standard output ostream cerr; //output to the standard error

- Standard input is generally from the keyboard, but may be assigned to be from a file.
- Standard output and standard error are generally to the console, but may be assigned to a file.

#### The istream class

- The istream class performs input from input streams.
- It defines the extraction operator (>>) for the primitive types and the string class.

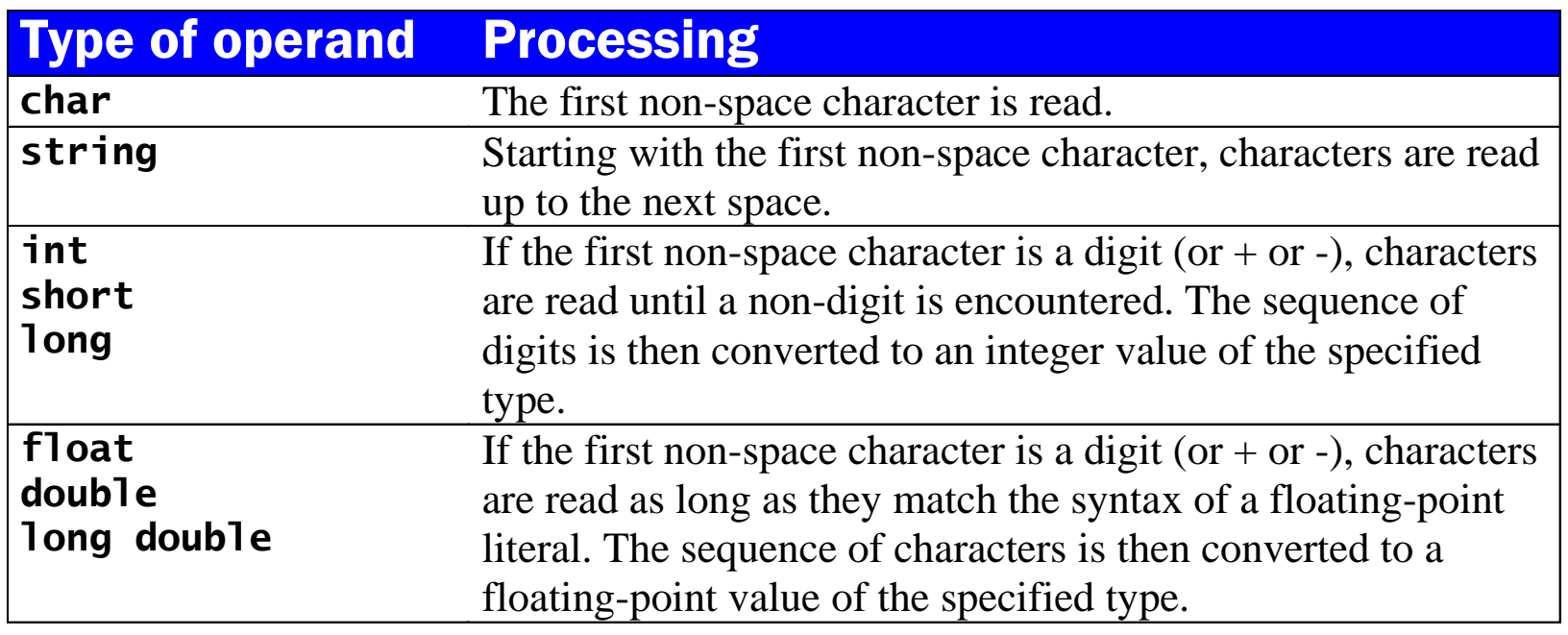

# Status Reporting Functions

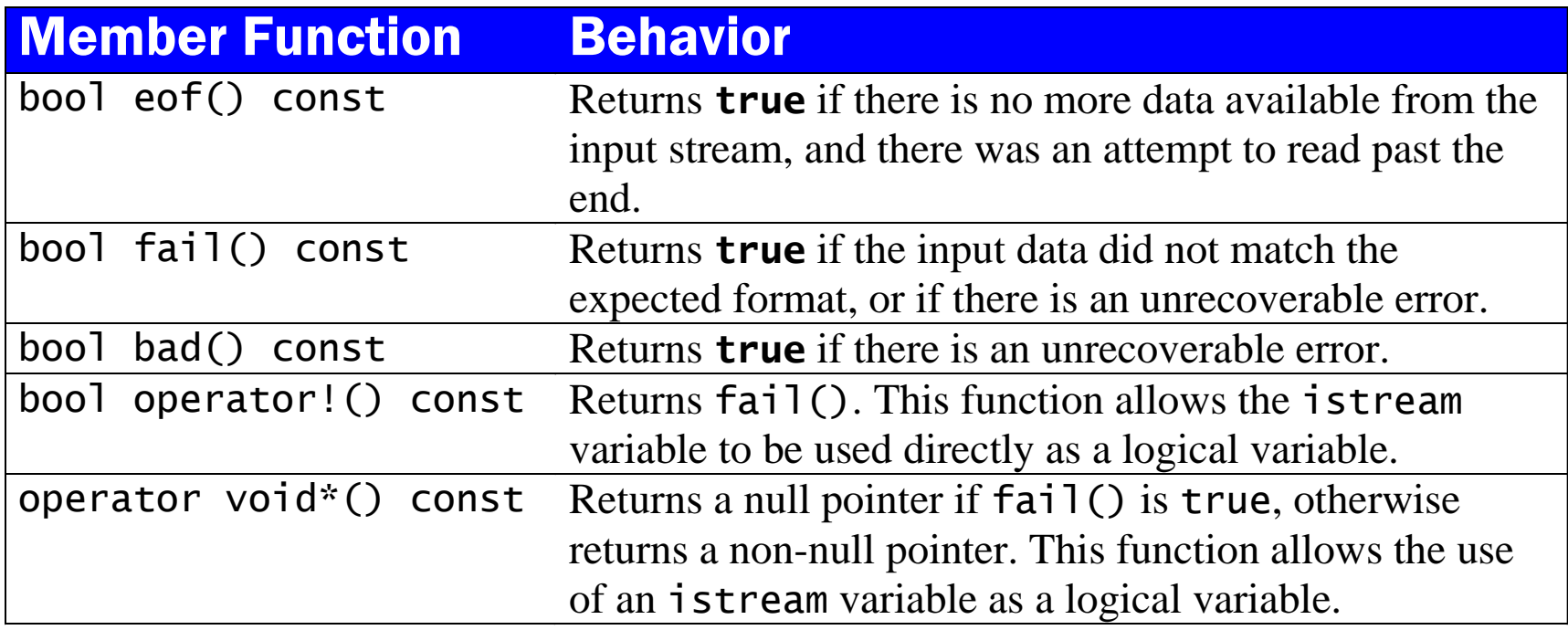

KWR: Famously fubar, but no one has superseded it.

## Reading all input from a stream

```
int n = 0;
int sum = 0;
int i;
while (cin \gg i) {
 n_{++};
  sum += i;}
if (cin.eof()) {
  cout << "End of file reached\n";
  cout << "You entered " << n << numbers\n";
  cout << "The sum is " << sum << endl;
\} else if (cin.bad()) {
  cout << "Unrecoverable i/o error\n";
} else {
  cout \lt\lt "The last entry was not a valid number\n";
}
```
#### The ostream class

- The ostream class provides output to an output stream.
- It defines the insertion operator (<<) for primitive types and the string class.

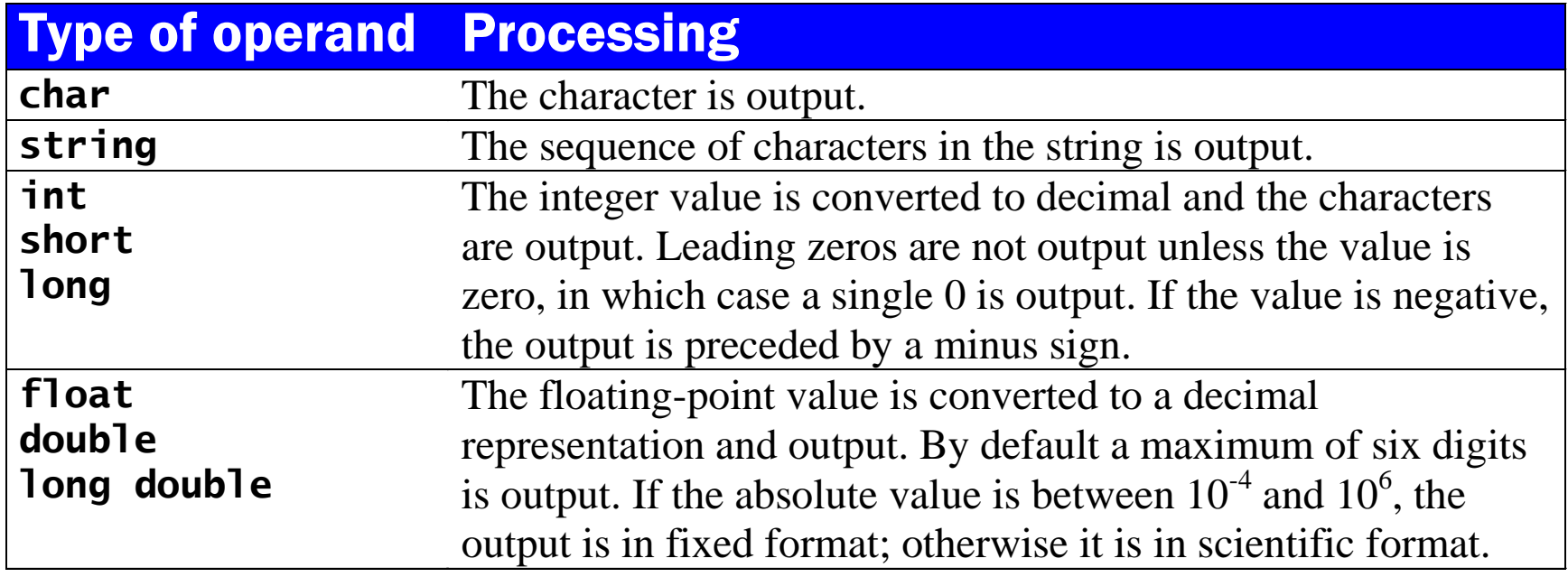

#### Formatting Manipulators in <iostream>

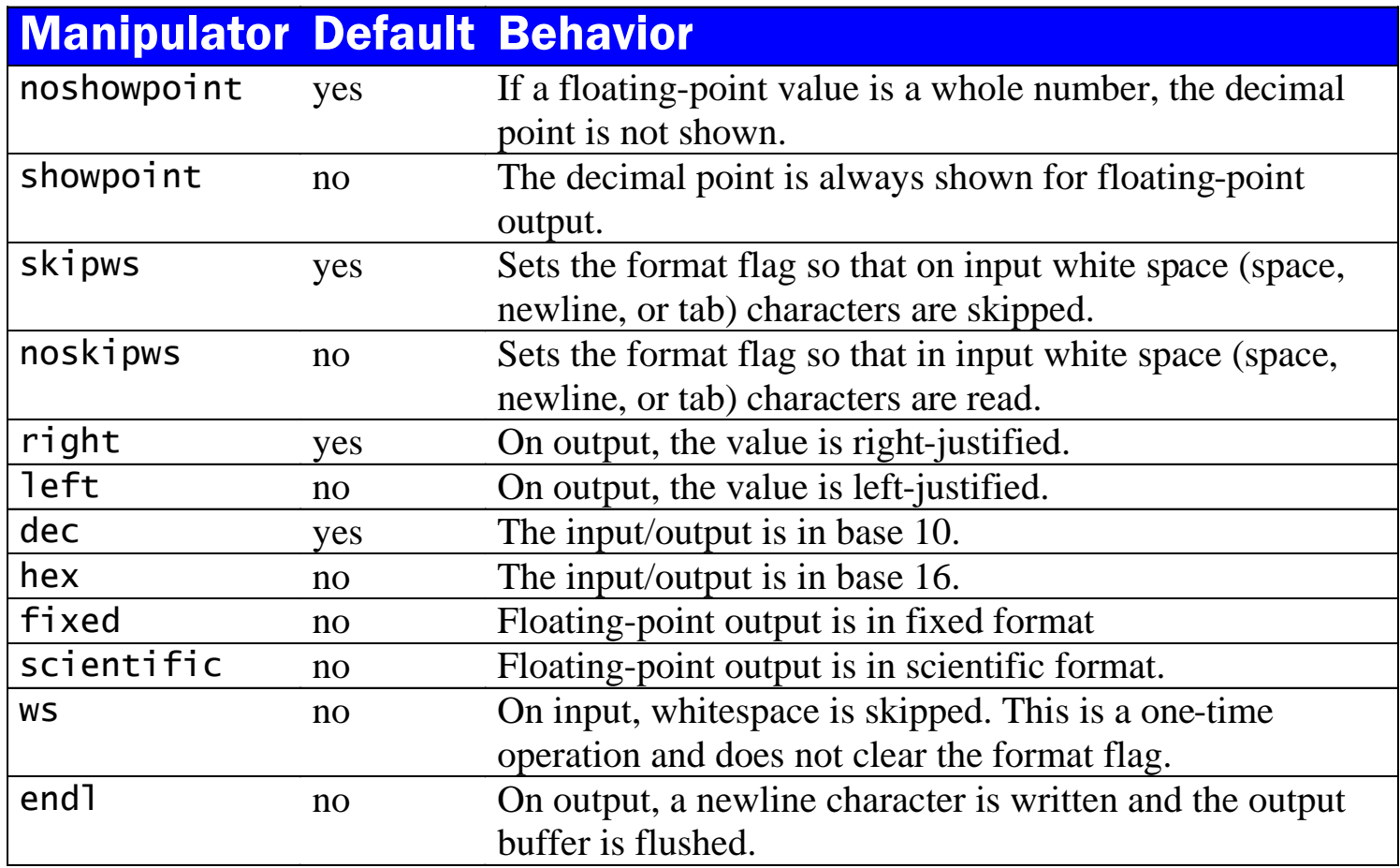

# I/O Manipulators in <iomanip>

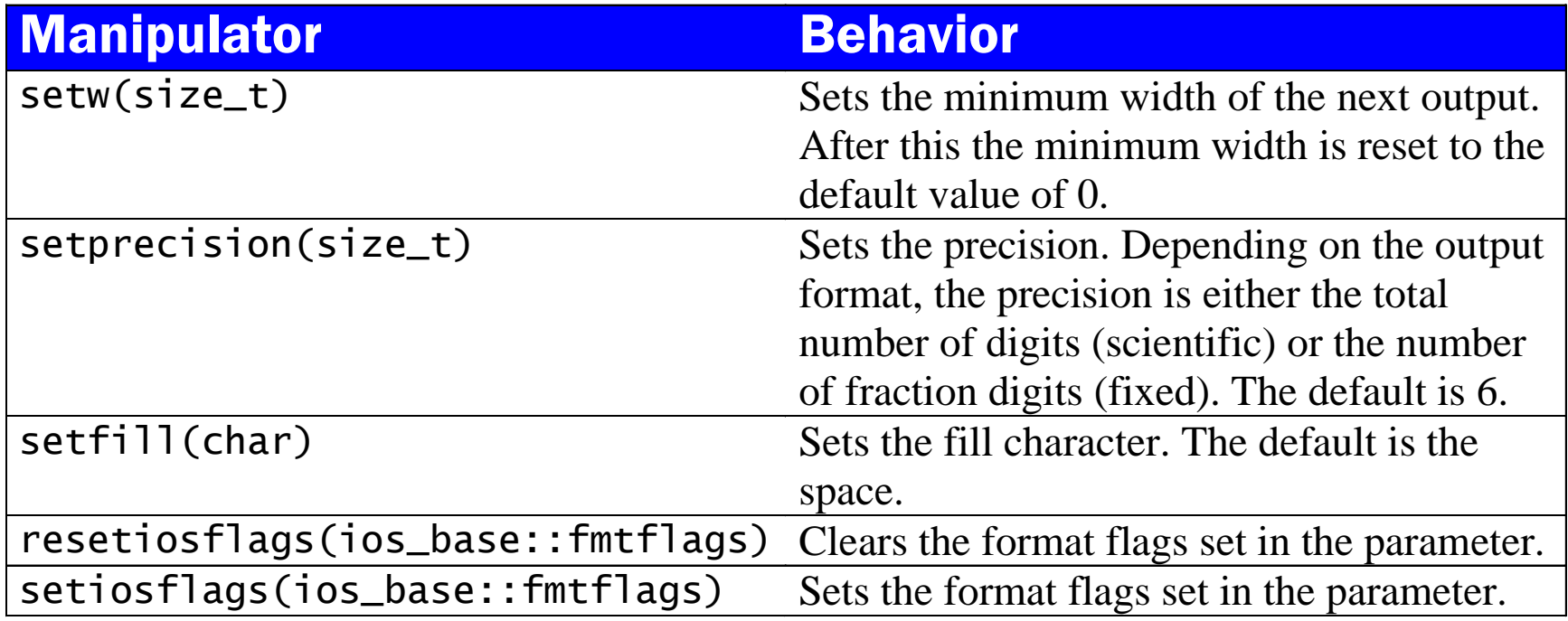

# Floating-point output format

- The default floating-point format is called general.
- If you set either fixed or scientific, then to get back to general format you must use the mainiplator call:

```
resetiosflage(ios_base::fixed | ios_base::scientific)
```
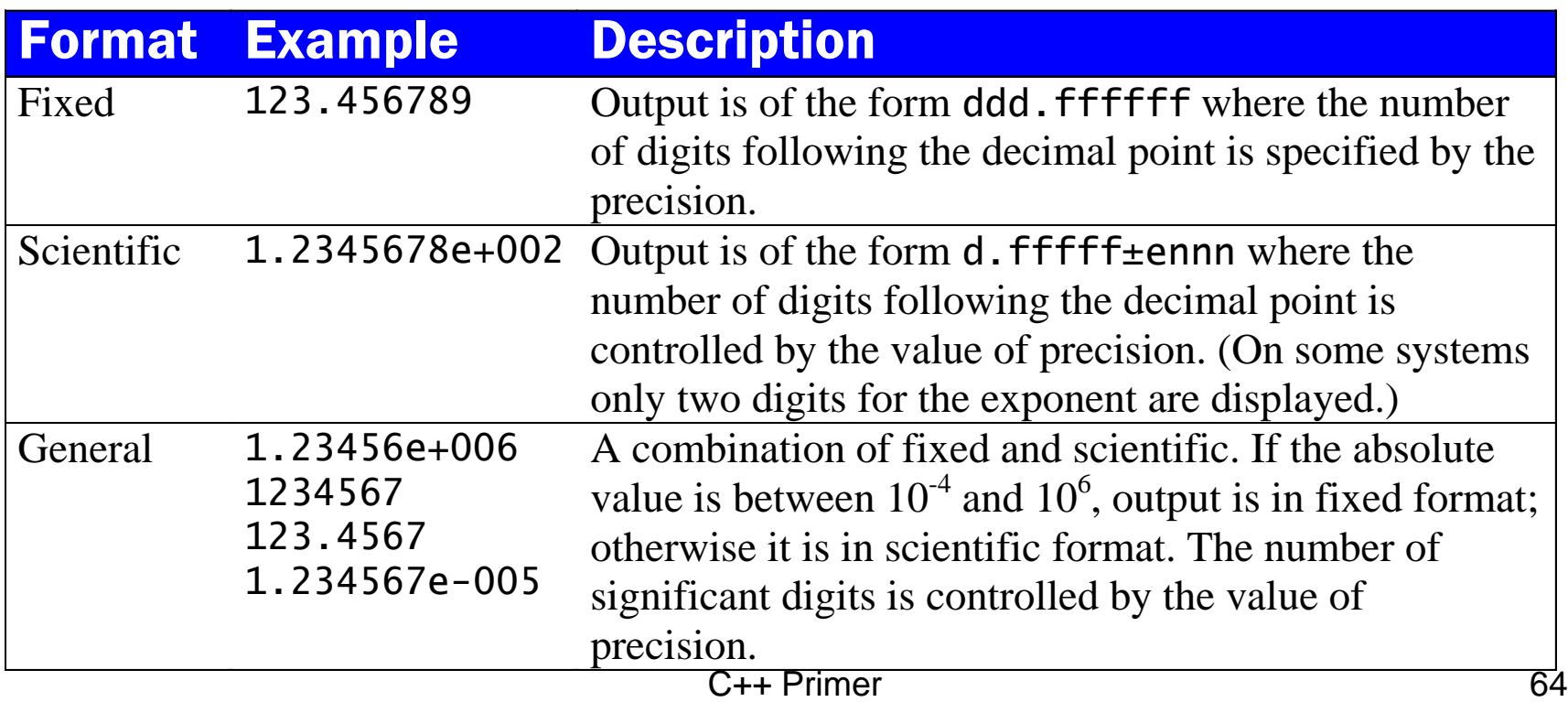

#### File Streams

• The header <fstream> defines the classes ifstream An istream associated with a file ofstream An ostream associated with a file

#### Constructors and the **open** function (ed. by us)

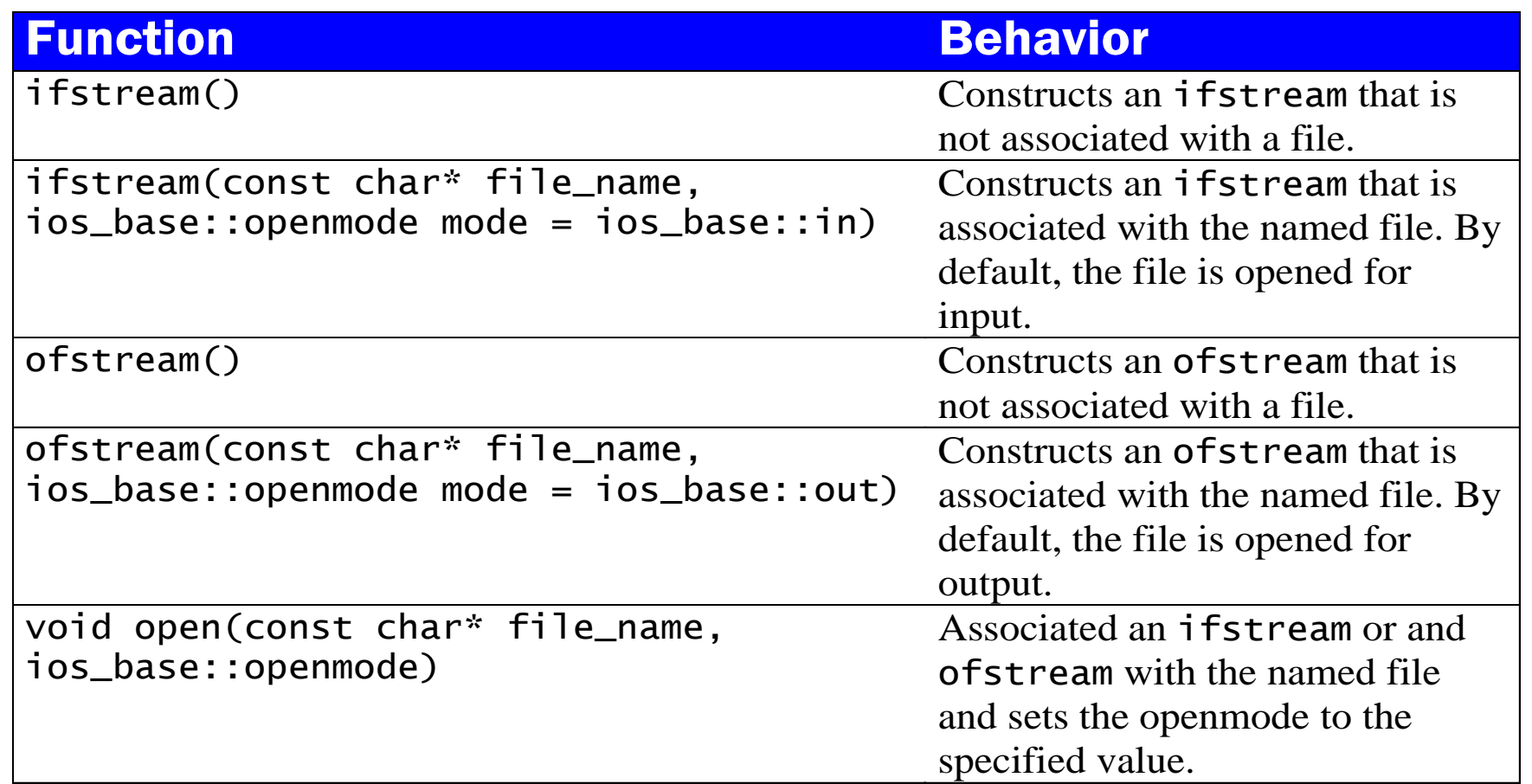

Use **ios** base: app to append to existing file without zapping it. Because arg1 is char\* not string, must use c str() method

## Openmode Flags

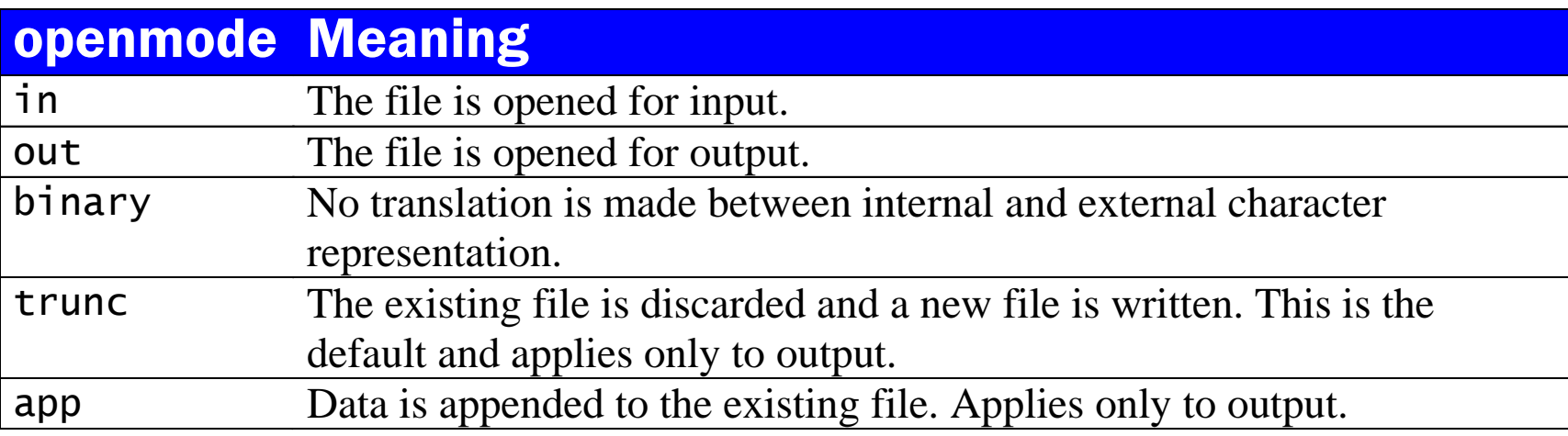

# Example File Input (by us)

ifstream\* infilep; //lines from "main" in "stringsorts.cpp" (in Java2C++/)

```
…
if (argc > = 2) {
  infileName = args->at(1);infilep = new ifstream(infileName.c_str(),ios_base::in);if (! infilep\rightarrowis_open()) {
    cerr << "Unable to open file: "<< infileName << endl;
    return(1);
  }
} else { //argc == 1, i.e. no arguments given
  cerr << "Usage: stringsorts file n with n>=0" << endl;
  return(1);
}
```
Differs from text examples in that the stream is assigned inside a scope. Alas, needs pointers!

#### Why---(by us, more in lecture)

- To prevent "cloning" streams, C++ "disables" their operator= and copy-constructors
	- by declaring them private.
- If you try to write "value-based" code like this: ifstream infilep;

if (argc  $>= 2$ ) {

 $infilep = ifstream(...);$  //new ifstream would be a "type error"

- you get the error that they are "private in this context"---and screenfuls more!
- Newer languages are better at telling delayed initialization apart from assignment.

#### File Pointer Example (cont'd, by us)

vector  $\lt$ string  $>$  items Copy 1(n); //now read up to n strings

int numItems  $= 0$ ; //means # of strings stored so far AND next free index string temp;

while (numItems  $<$  n && \*infilep  $>>$  temp) { //test for !fail, see text

```
// control here means read was good, so store item
```

```
itemsCopy1[numItems++] = temp;
```

```
}
```

```
if (infilep->eof()) {
```

```
cout << "Read all "<< numItems << " items in "<< infileName << endl;
} else if (infilep->bad()) {
```
cerr << "Unrecoverable i/o error after "<<numItems<<" items." << endl; } else { // stream is still good, so we must have hit n items cout  $<<$  "Read "  $<<$  numItems  $<<$  " items from "  $<<$  infileName  $<<$  endl; }

# Outputting With File Pointers (by us)

```
const string outfileName = infileName + ".out"; //still in stringsorts.cpp
ofstream* outfilep = new ofstream(outfileName.c_str(), ios_base::out);
assert(outfilep->is_open()); //actual code file has different optional test
```

```
…
for (int i = 0; i < numitems; i++) {
  (*outfilep) << itemsCopy1[i] << endl; //puts items on separate lines
}
infilep->close(); //could also do delete(infilep) and delete(outfilep),
outfilep->close(); //which (should!) call close on the files.
```
- For legacy-code reasons, the ifstream and ofstream constructors need a char\* old-style string as first arg, hence the calls to the c\_str() method.
- Can use ios\_base::app as  $2^{nd}$  arg to append not zap outfile.

# String Streams

- Defined in the header <sstream>
- Associates an istream or ostream with a string object.

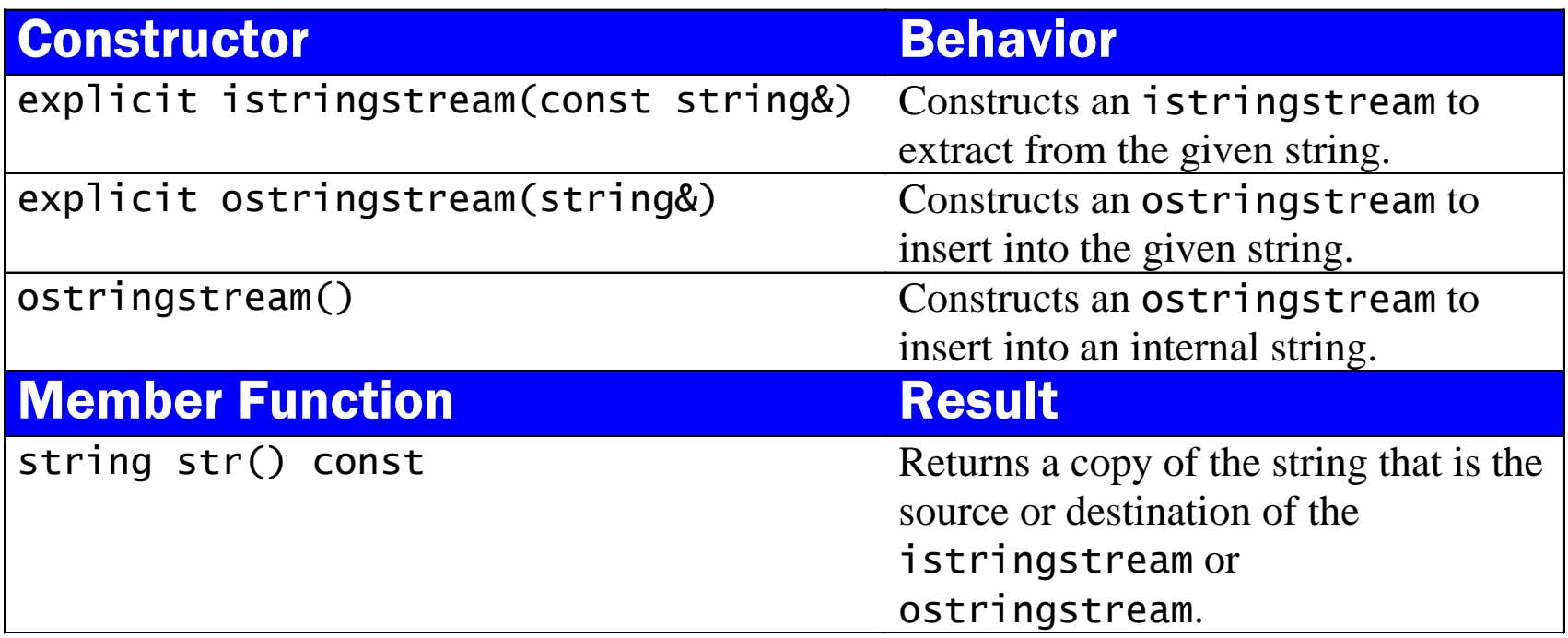
## Using an istringstream

• Assume that the string person\_data contains:

Doe, John 5/15/65

• We want to split this into family\_name, given\_name, month, day, and year.

```
istringstream in(person_data);
in >> family_name >> given_name;
in \gg month; // Read the month
in \gg c; \frac{1}{2} Skip the / character
in >> day; // Read the day
in >> c; // Skip the / character
in >> year; // Read the year
```
## Using an ostringstream

• We want to construct the string person\_data from the component values.

ostringstream out; out << family\_name << ", " << given\_name << " "  $\ll$  month  $\ll$  "/"  $\ll$  day  $\ll$  "/"  $\ll$  year; string person\_data = out.str();

## String-conversion Convention (by us)

To code a .toString() method, the idiom is:

- Declare an ostringstream& variable out.
- Output the fields of your object to  $\circ$ ut the way you would with std::cout.
- Finally return out.str();
- Can shorten the method name to  $str()$ .
- You still need to write e.g. cout  $\langle \rangle$  obj.str(), but you'd have to with operator string() anyway.
- See LinkArg. {h,cpp} for a simple example. C++ Primer 75

## Strings to Numbers (by us)

- You can read an int from the console via cin or on any istream IN by declaring a variable **x** of type **int** and doing **IN >> x;**
- Same idea for double and other types.
- If you've already saved the digits as a string xstr, do (with #include<sstream>):
	- **istringstream iss(xstr);**

– **iss >> x;**

- If iss is already declared, do **iss.str(xstr);**
- Programs written by us have examples.